## *2019 mPower User Group Conference* manum m mmu 888888 AAAA! mania in  $\overline{B}$  $\overline{G}$  $R$ E  $\overline{\mathsf{N}}$  $\overline{A}$ Ÿ E

## *2019 Courses*

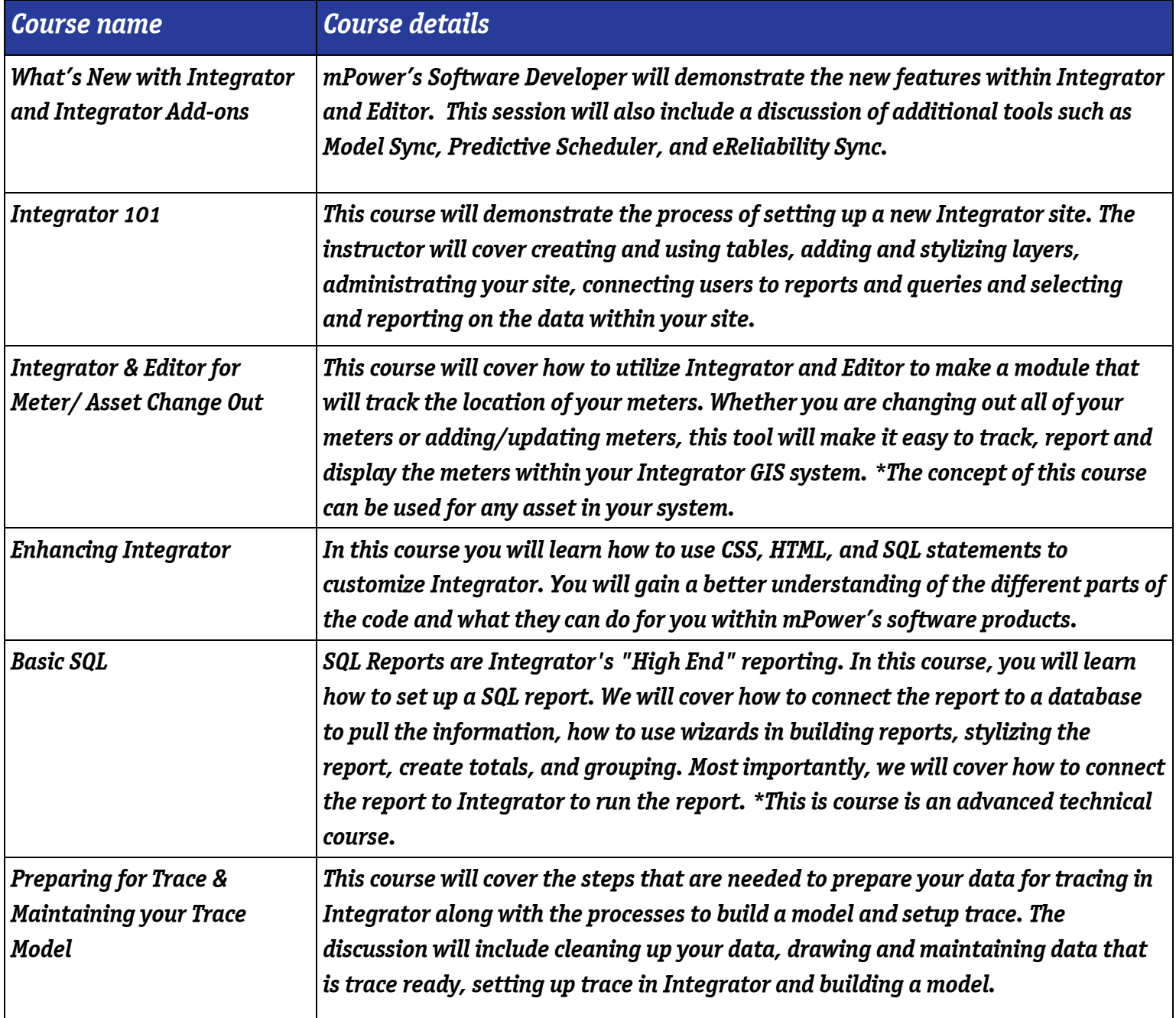

## *201***9** *courses continued...*

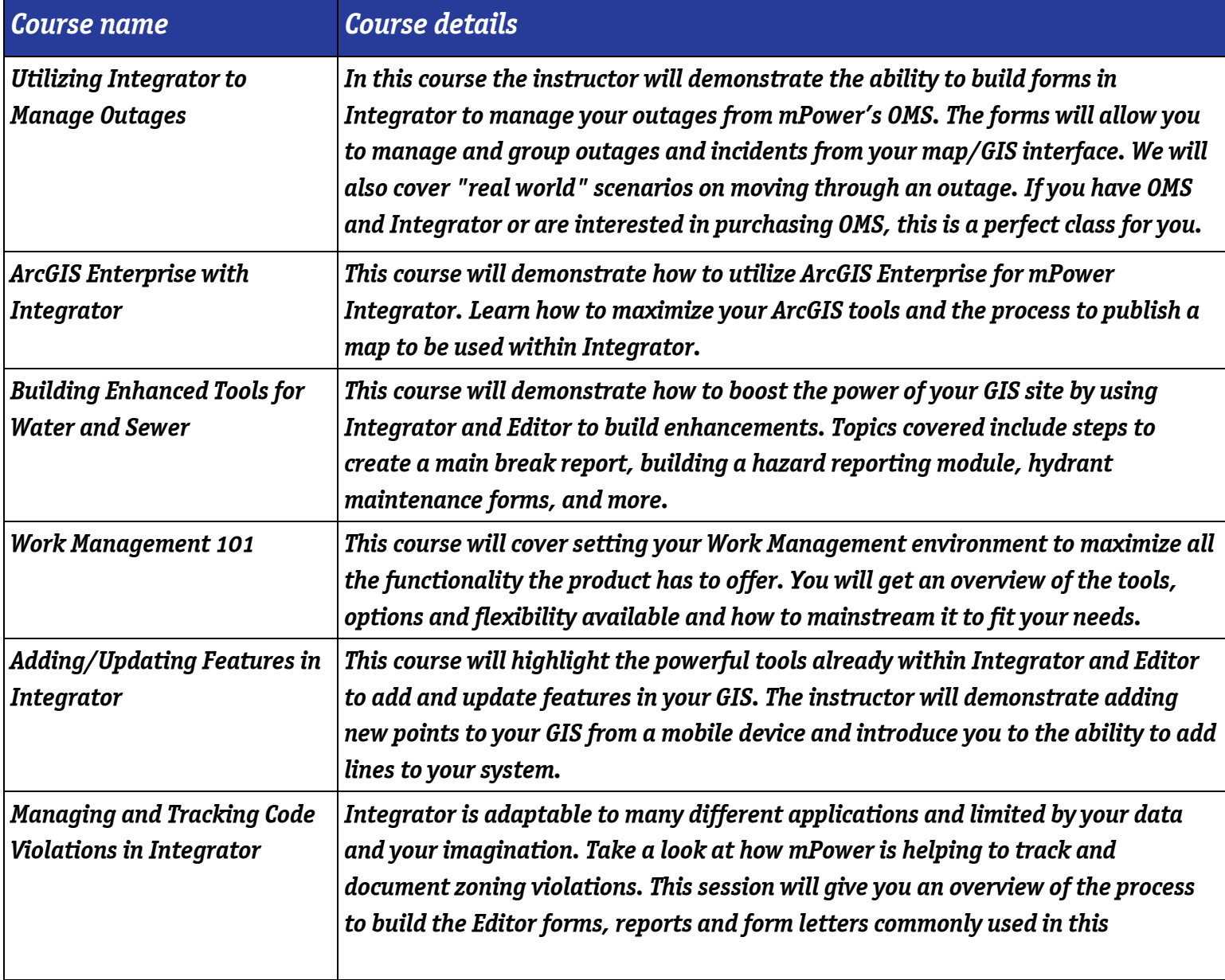

2019 mPower **User Group** Conference

*Early bird pricing ends on May 31st! Learn more and register online by visiting: [www.mpowerinnovations.com/ugc](https://www.mpowerinnovations.com/ugc)*

*If you have any questions please feel free to contact our main office at (877) 269-6971.*